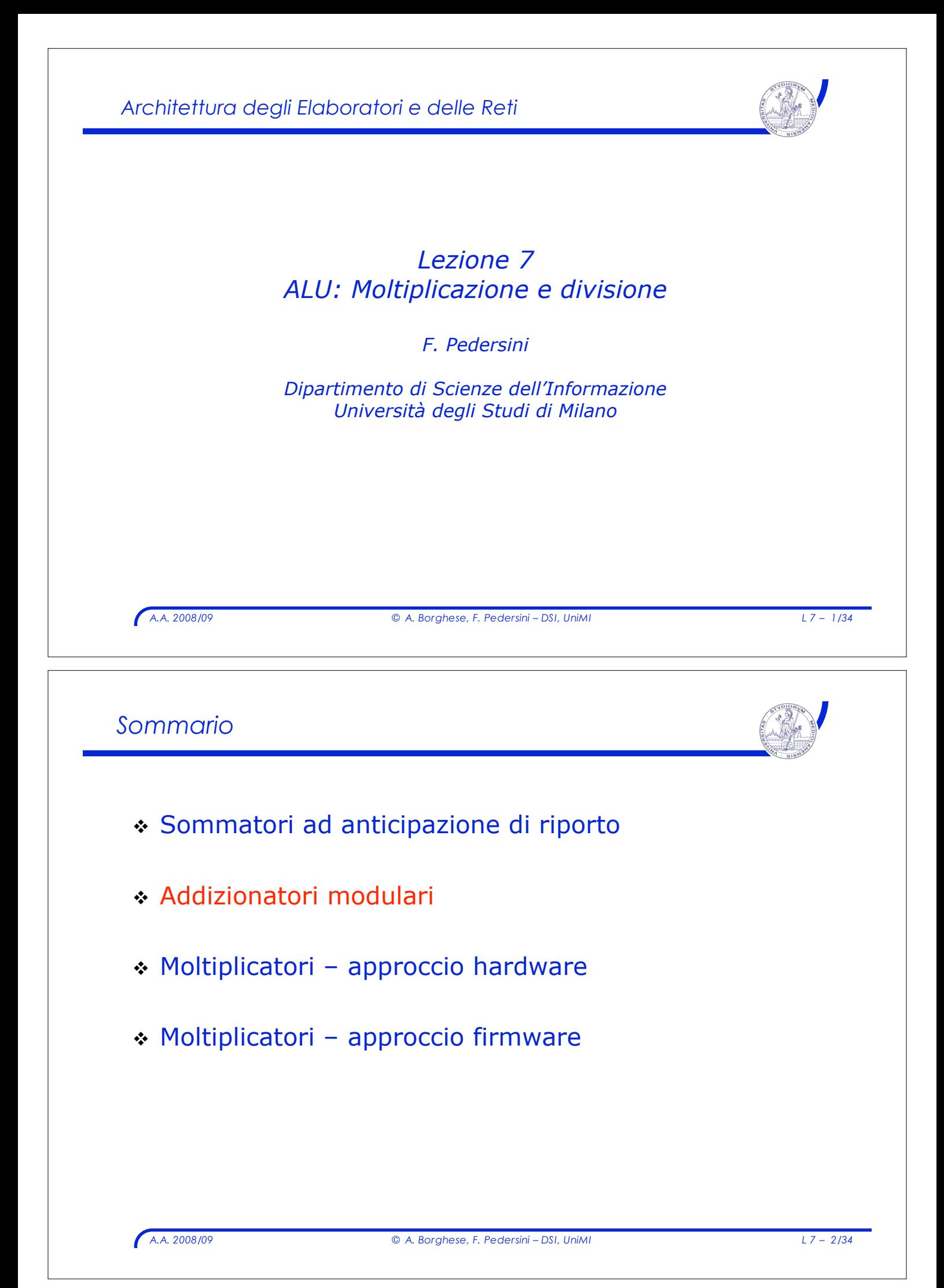

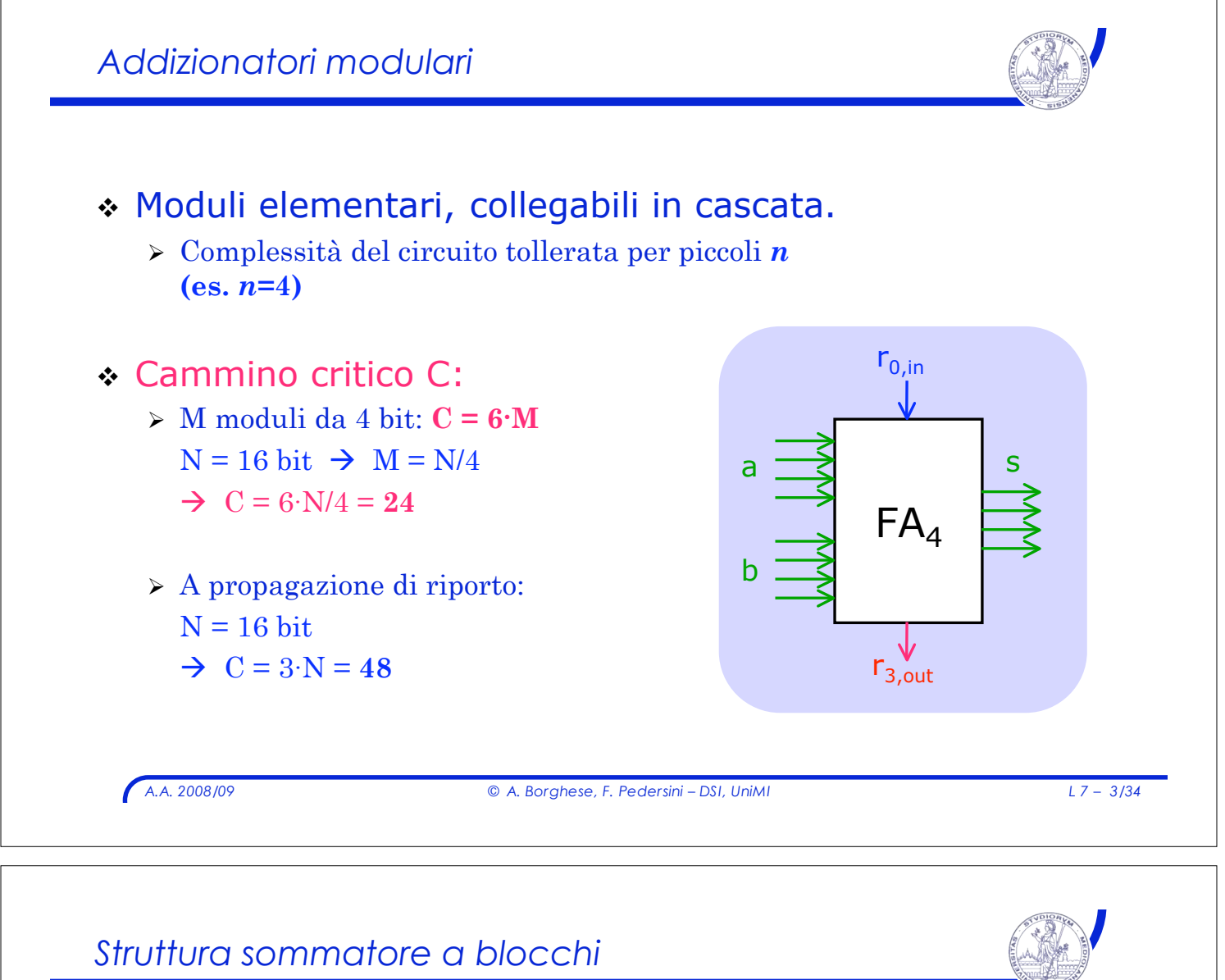

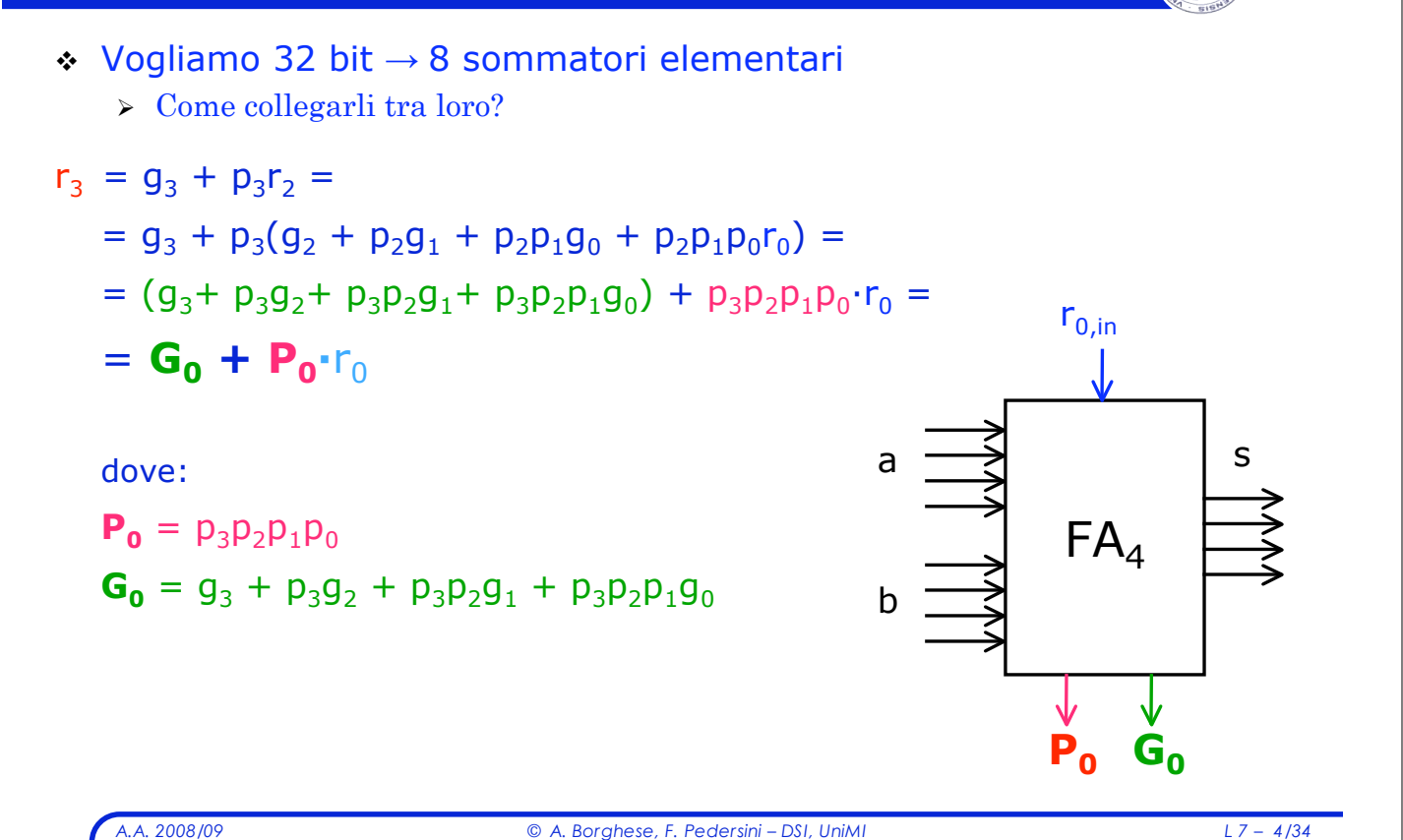

## *Struttura di un sommatore su 16 bit*

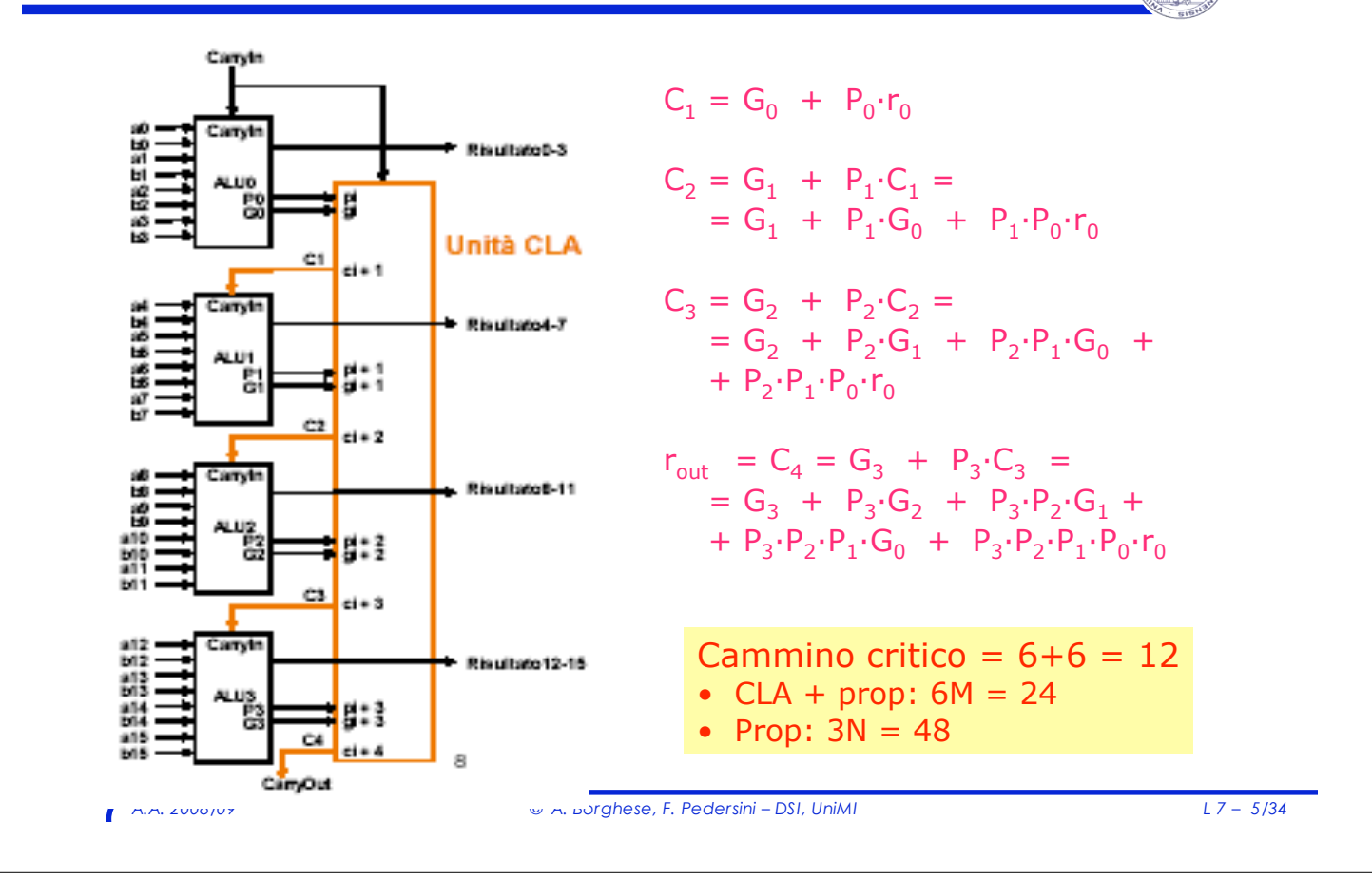

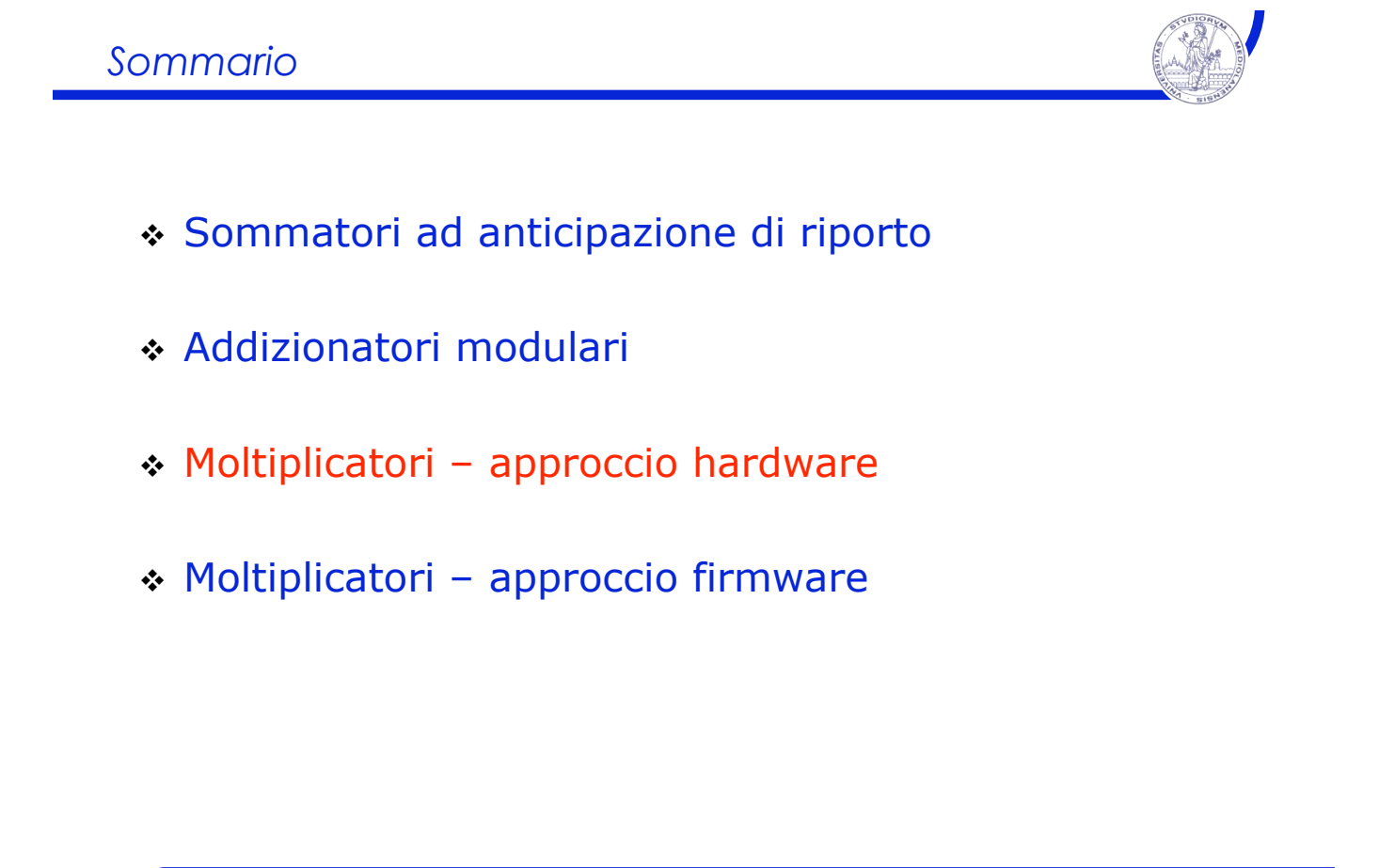

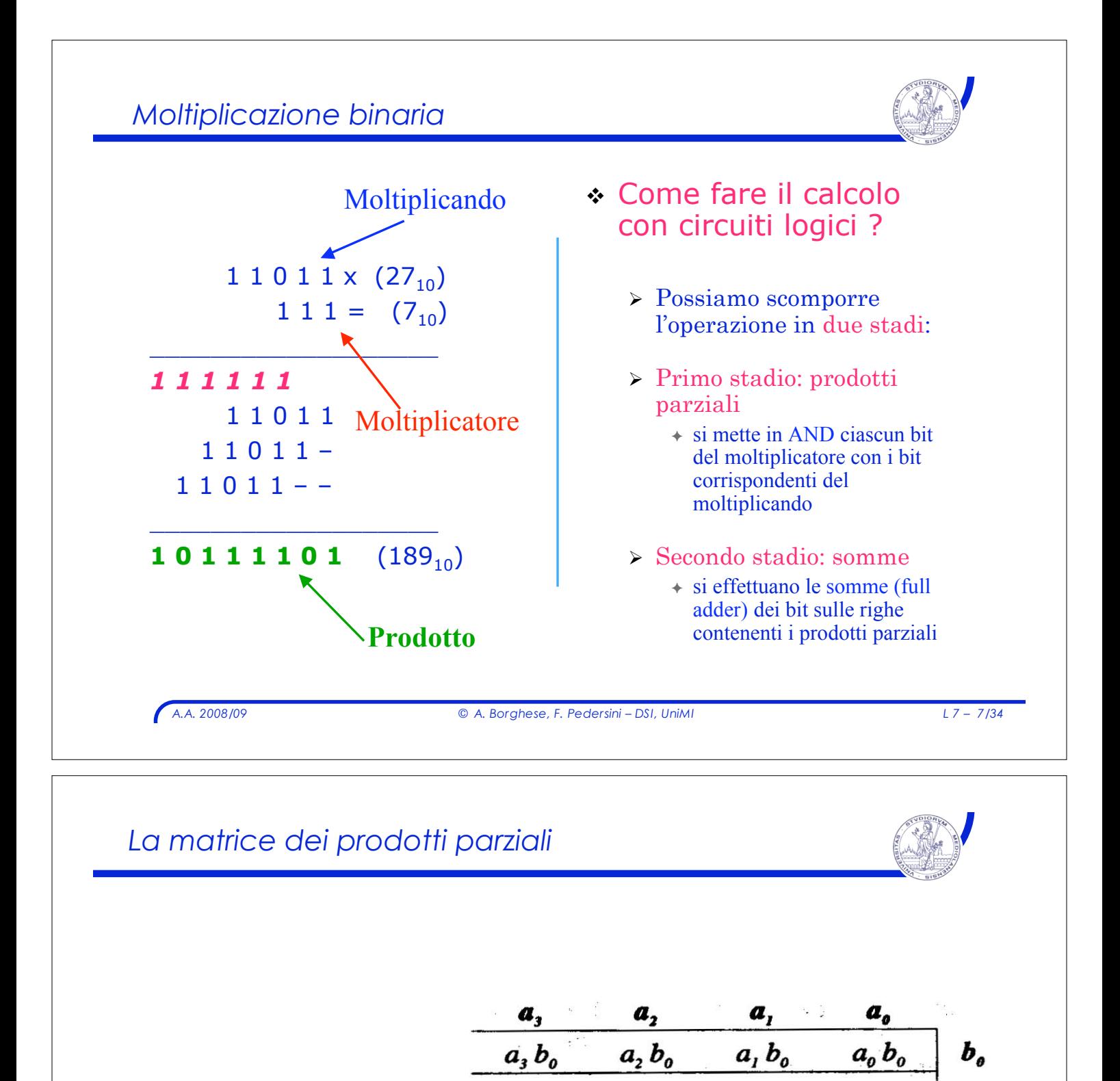

# *In binario i prodotti parziali sono degli AND*

 $a_i b_i$ 

 $a<sub>1</sub>b<sub>2</sub>$ 

 $a_0 b_3$ 

 $a<sub>3</sub> b<sub>1</sub>$ 

 $a<sub>2</sub> b<sub>2</sub>$ 

 $a_i b_i$ 

 $a<sub>3</sub>b<sub>2</sub>$ 

 $a_2 b_3$ 

 $a_i b_i$ 

 $a<sub>0</sub> b<sub>2</sub>$ 

 $a_{\scriptscriptstyle 0} b_{\scriptscriptstyle 1}$ 

 $a, b,$ 

b,

 $\bm{b}_2^{}$ 

b,

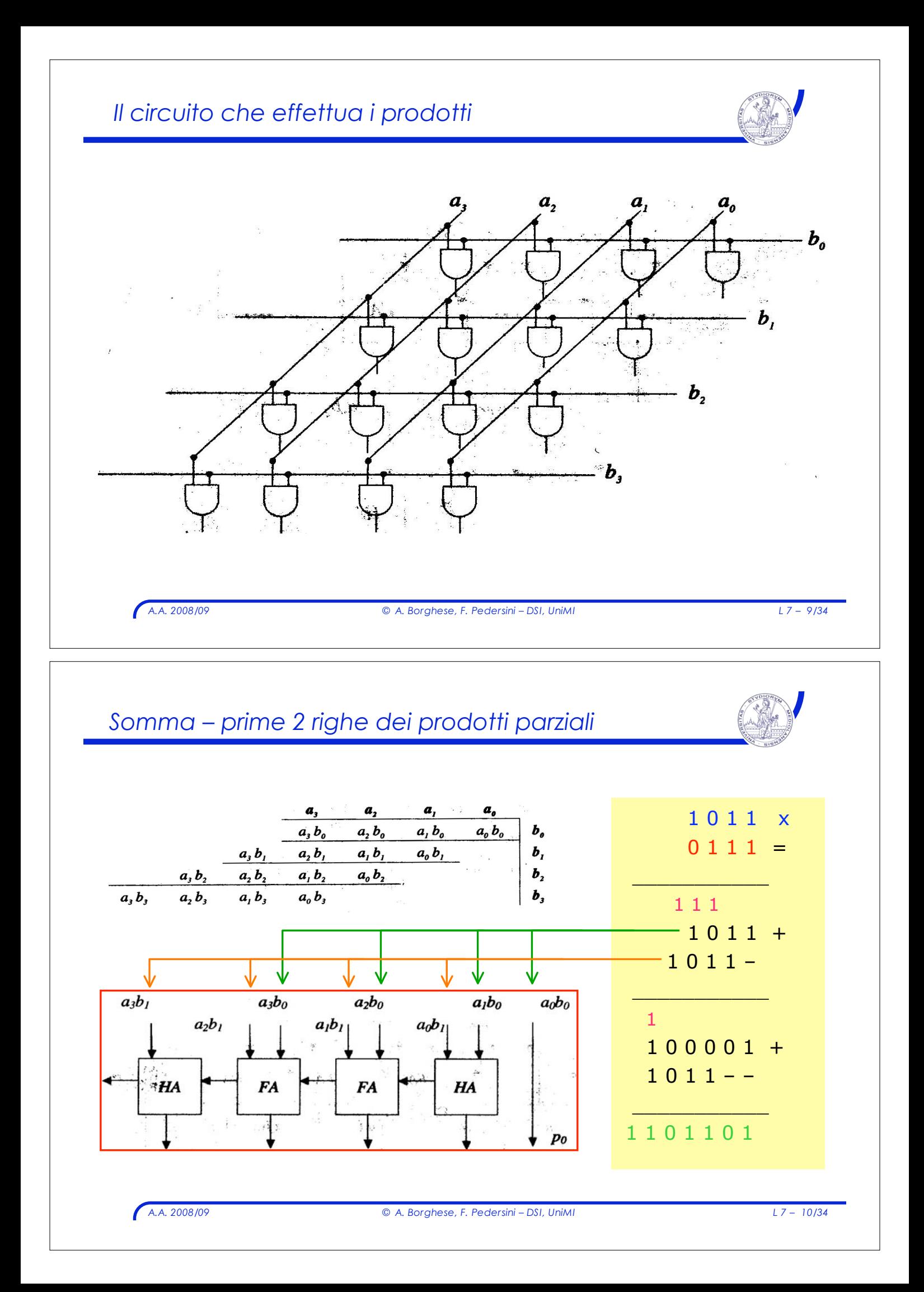

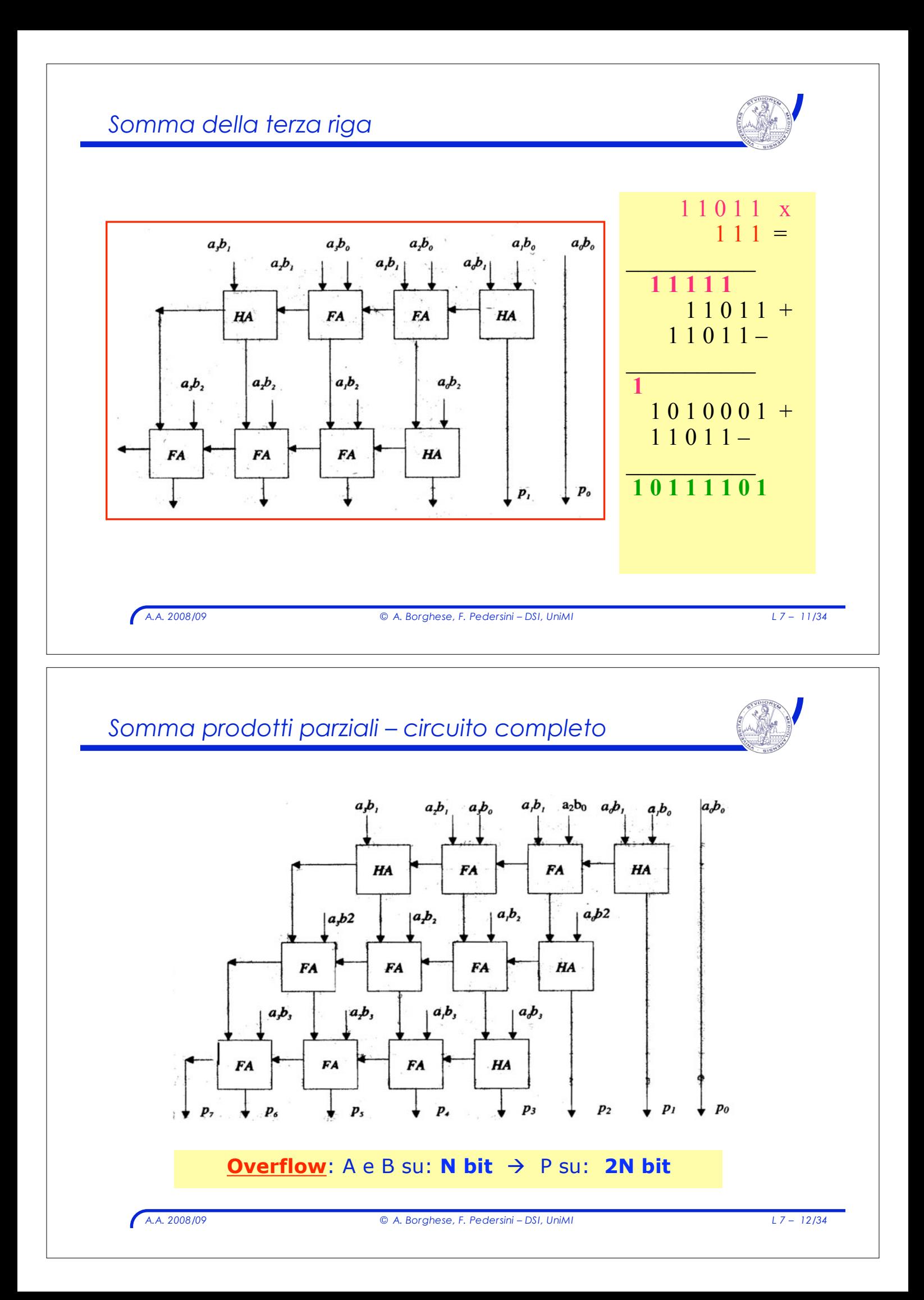

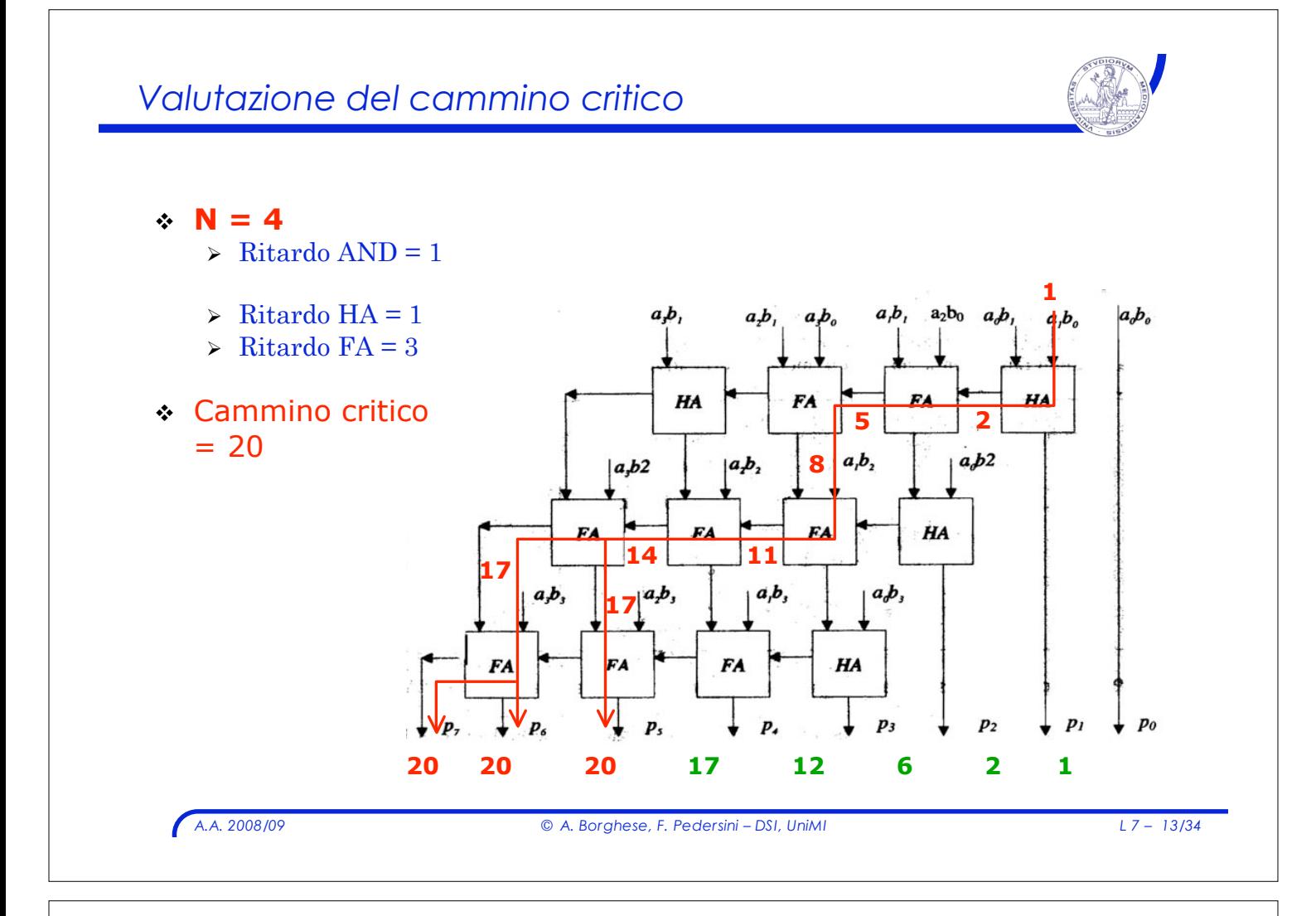

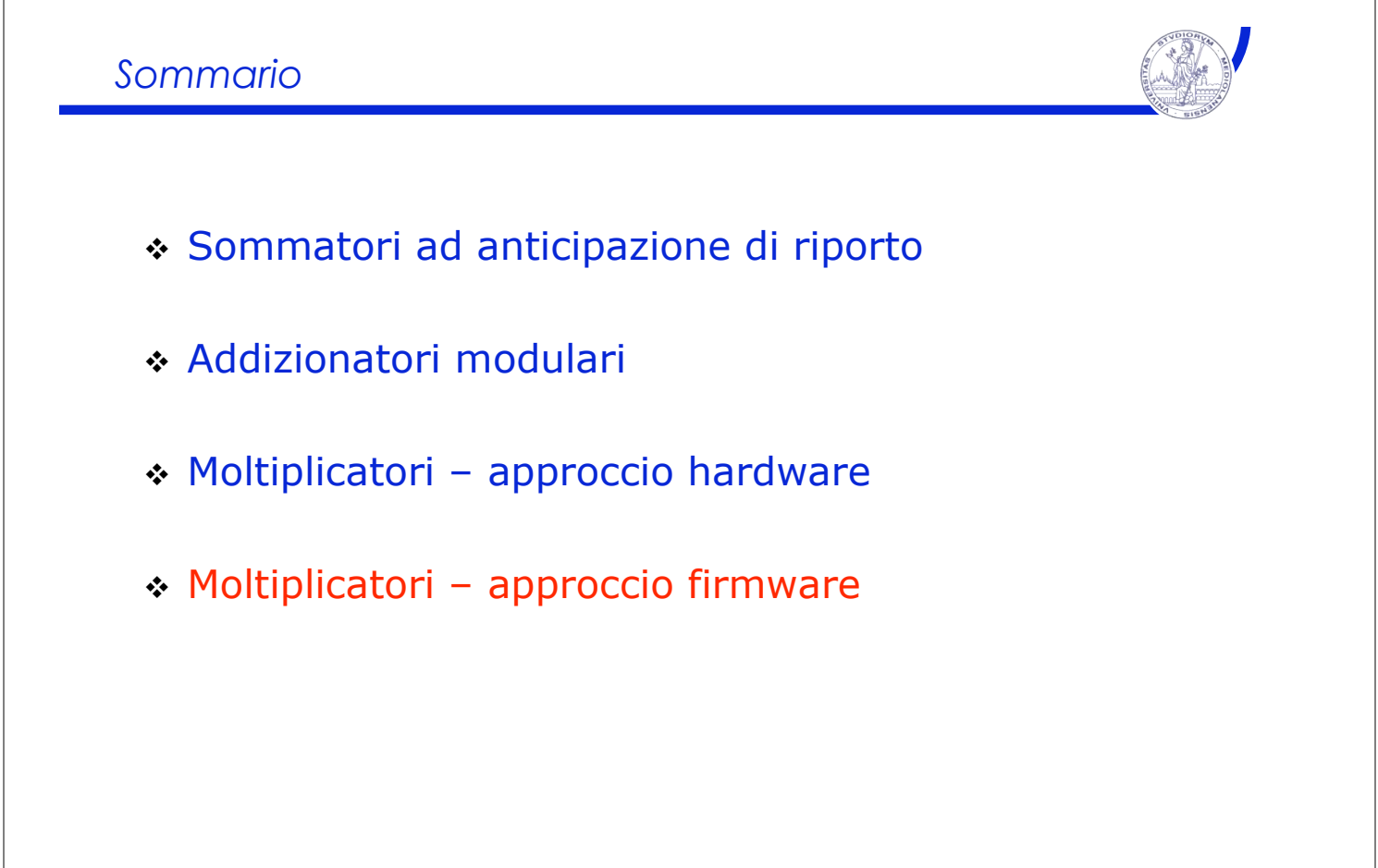

# *Approcci tecnologici alla ALU*

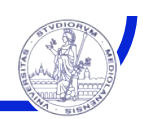

#### Approcci tecnologici alla costruzione di ALU:

- **\*** Hardware
	- $\rightarrow$  Ad ogni operazione corrisponde un circuito combinatorio specifico
- ! Firmware o microprogrammato
	- $\triangleright$  Circuiti specifici solamente per alcune operazioni elementari
	- $\geq$  Le operazioni complesse vengono sintetizzate mediante combinazione di operazioni elementari, eseguendo uno specifico algoritmo (implementato mediante microprogrammazione)
	- " Approccio *"controllore-datapath"*
		- ! La ALU contiene una unità di controllo e dei registri

### ! FIRMWARE vs. HARDWARE:

- $\rightarrow$  Hardware: più veloce ma più costosa per complessità dei circuiti  $\div$  La soluzione HW conviene per le operazioni frequenti
- > Firmware: meno veloce ma più flessibile. Potenzialmente adatta a modificare o inserire nuove procedure.

*A.A. 2008/09 © A. Borghese, F. Pedersini – DSI, UniMI L 7 – 15/34*

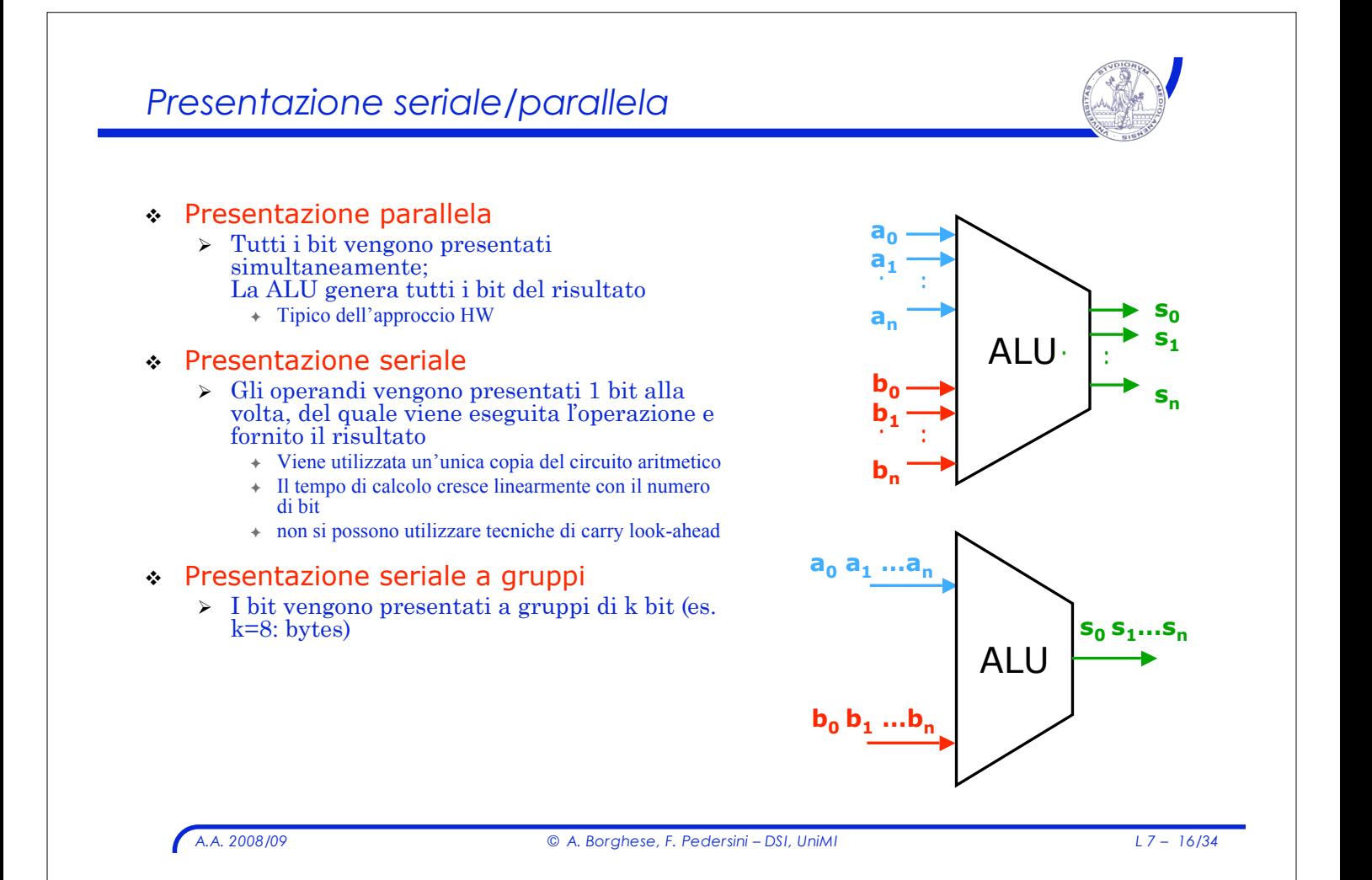

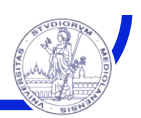

# $\text{Data A} = \{a_n a_{n-1} ... a_1 a_0\} \rightarrow s_{k}(A) = A'$ ,  $a'_{j} = a_{j-k}$

- " **k**: *shift amount*
	- ! Tempo comparabile con quello della somma
	- ! Effettuato al di fuori delle operazioni selezionate dal MUX della ALU, da un circuito denominato **Barrel Shifter**

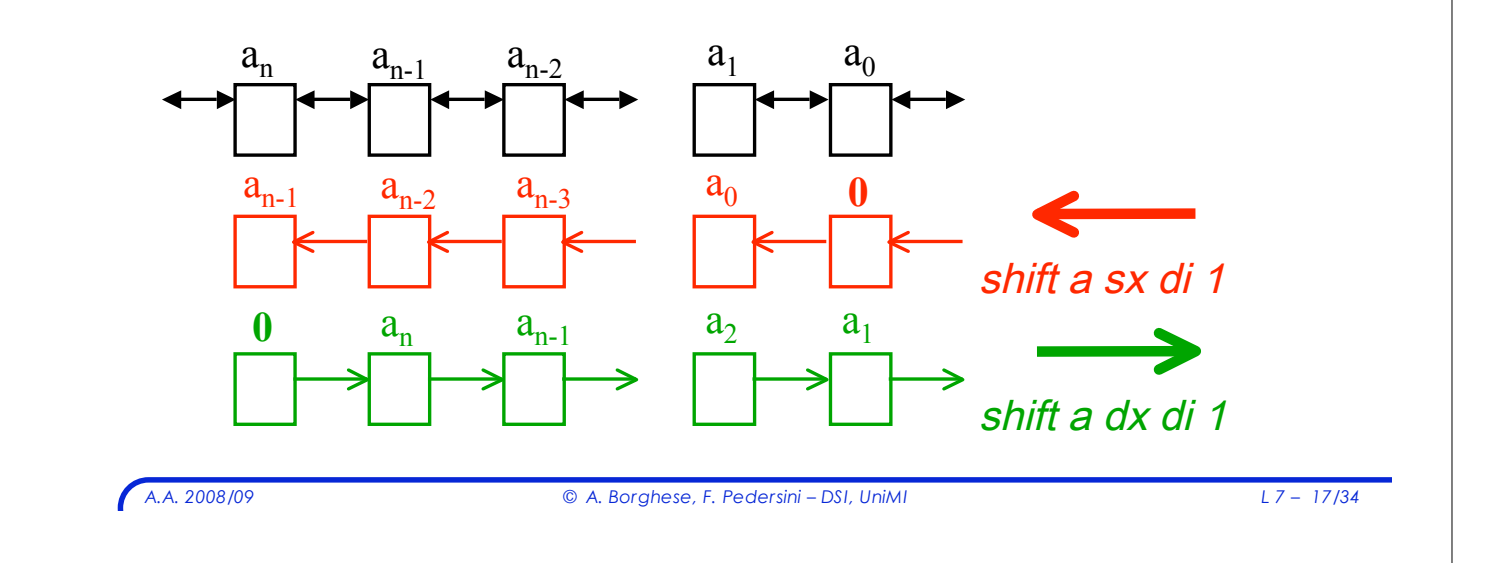

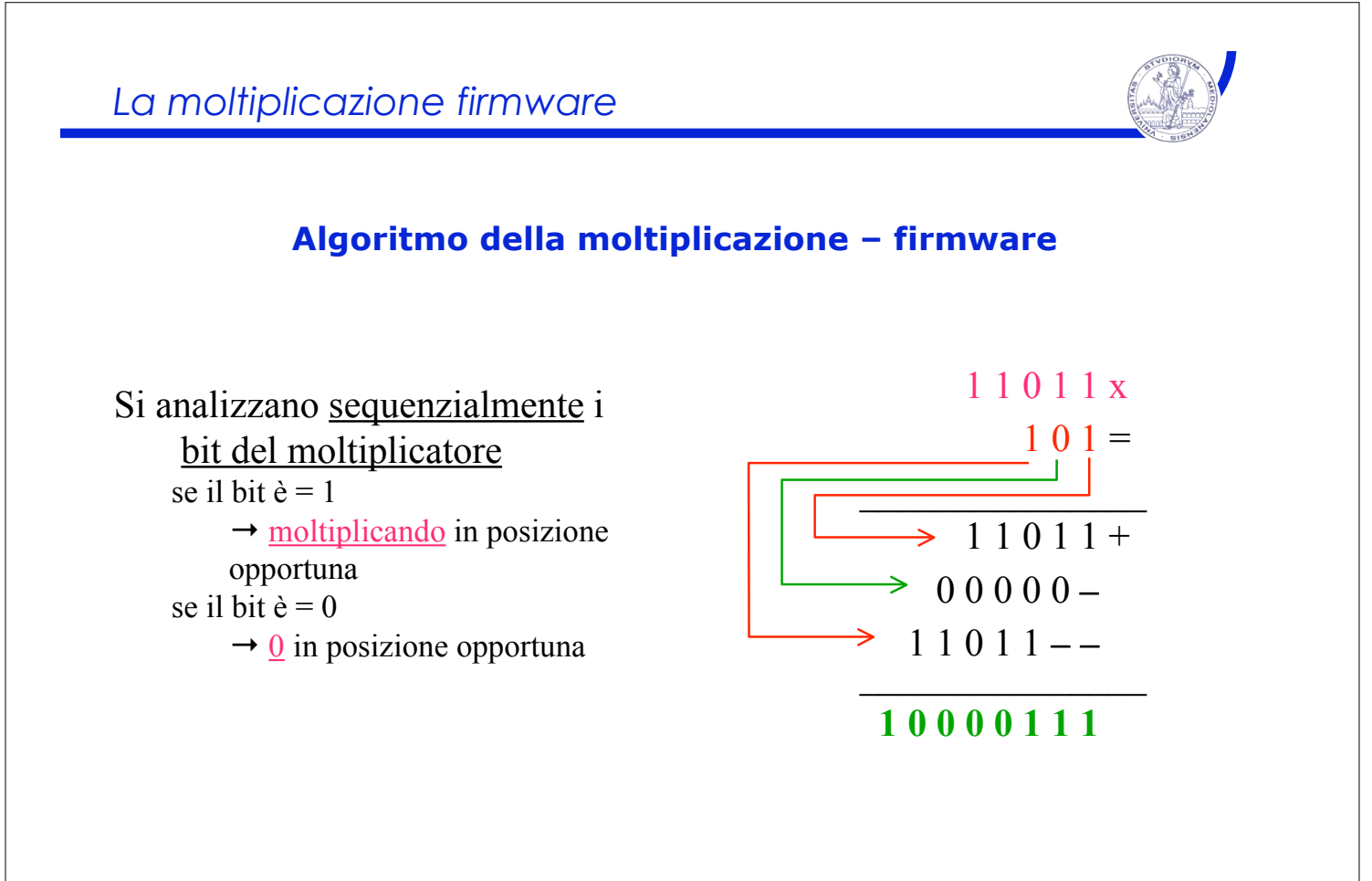

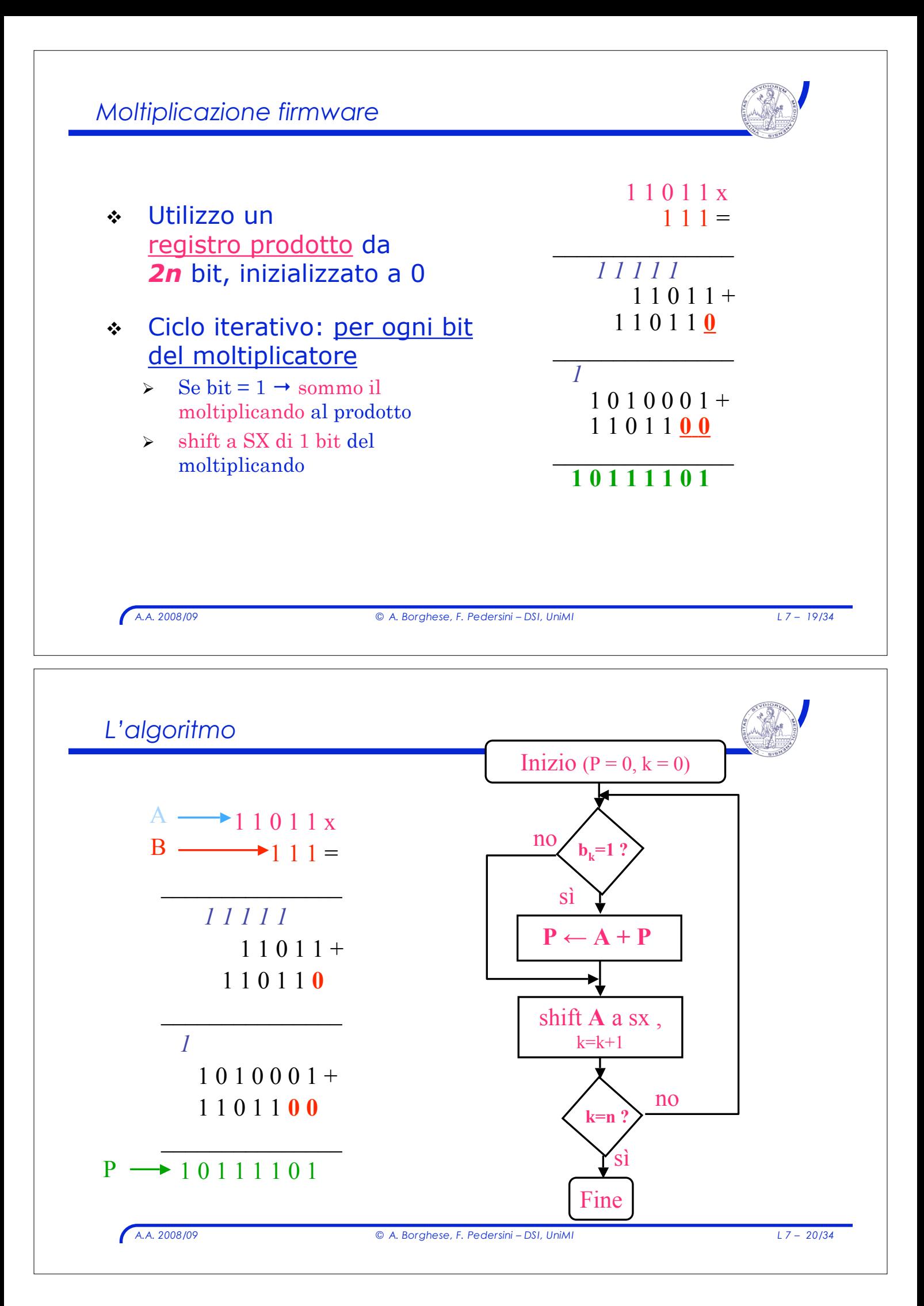

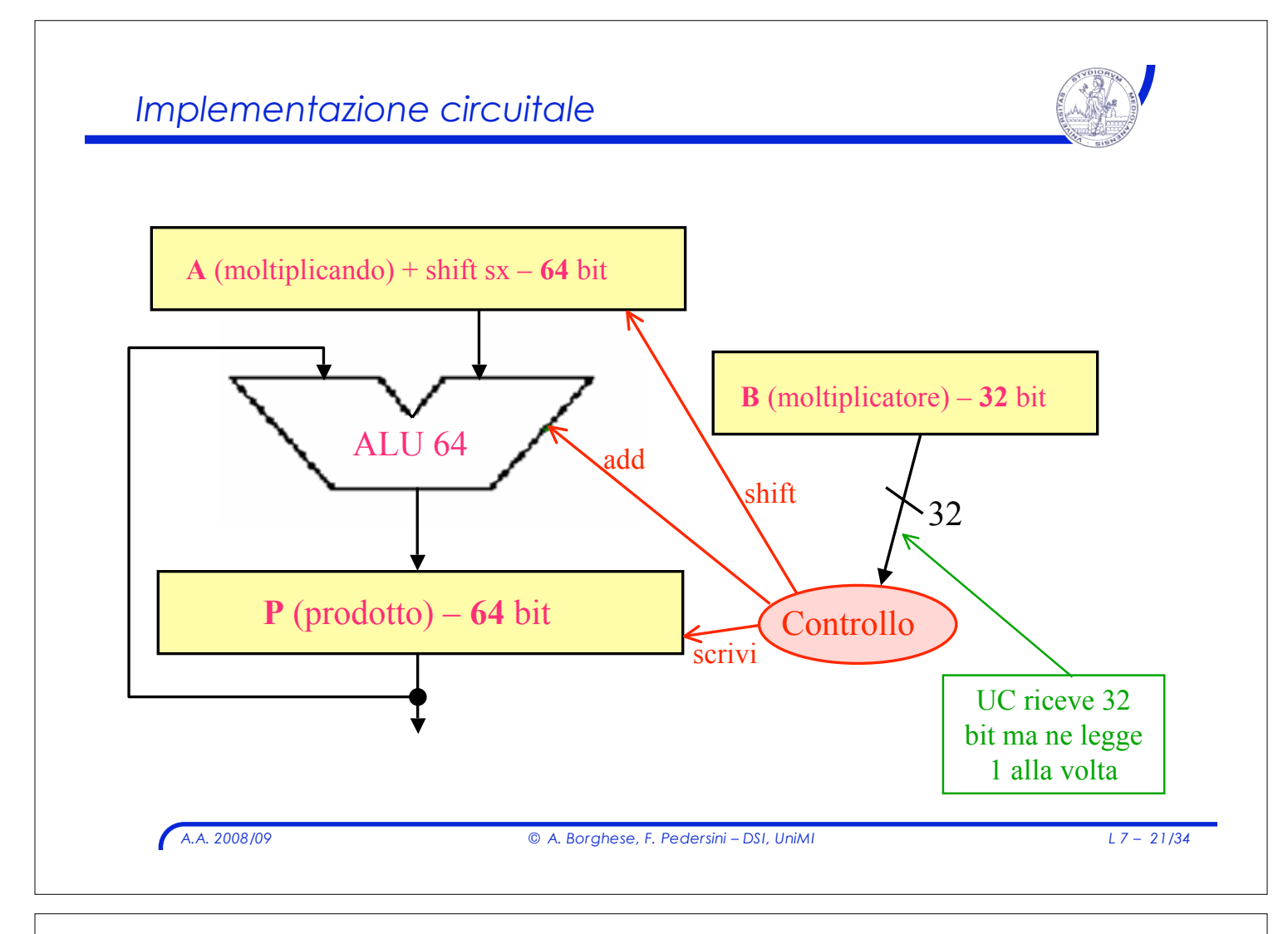

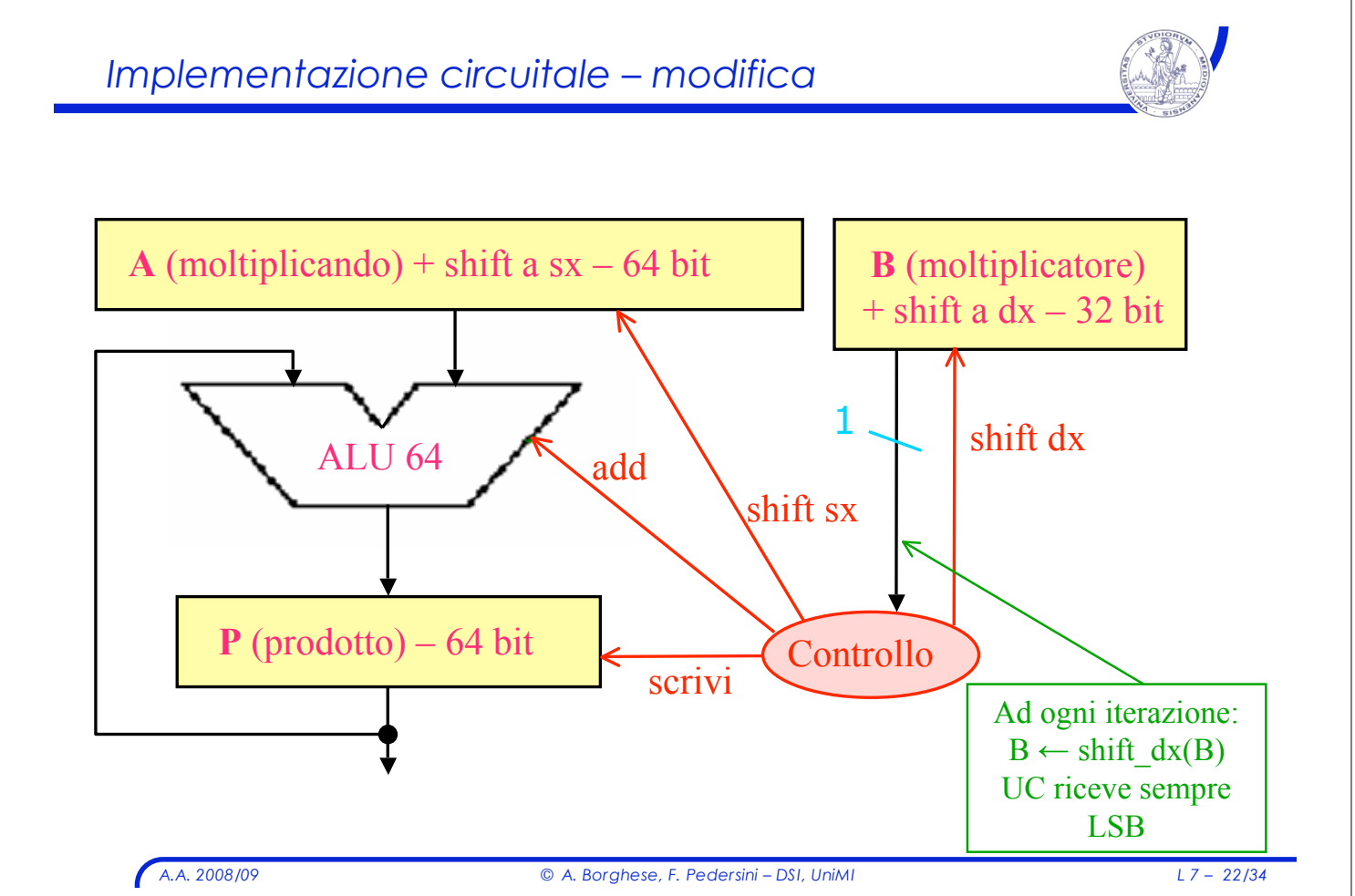

*Esempio*

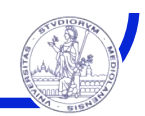

#### **A,B: 4 bit – P: 8 bit**  $2 \times 3 = 6 \leftrightarrow 0010 \times 0011 = 0110$

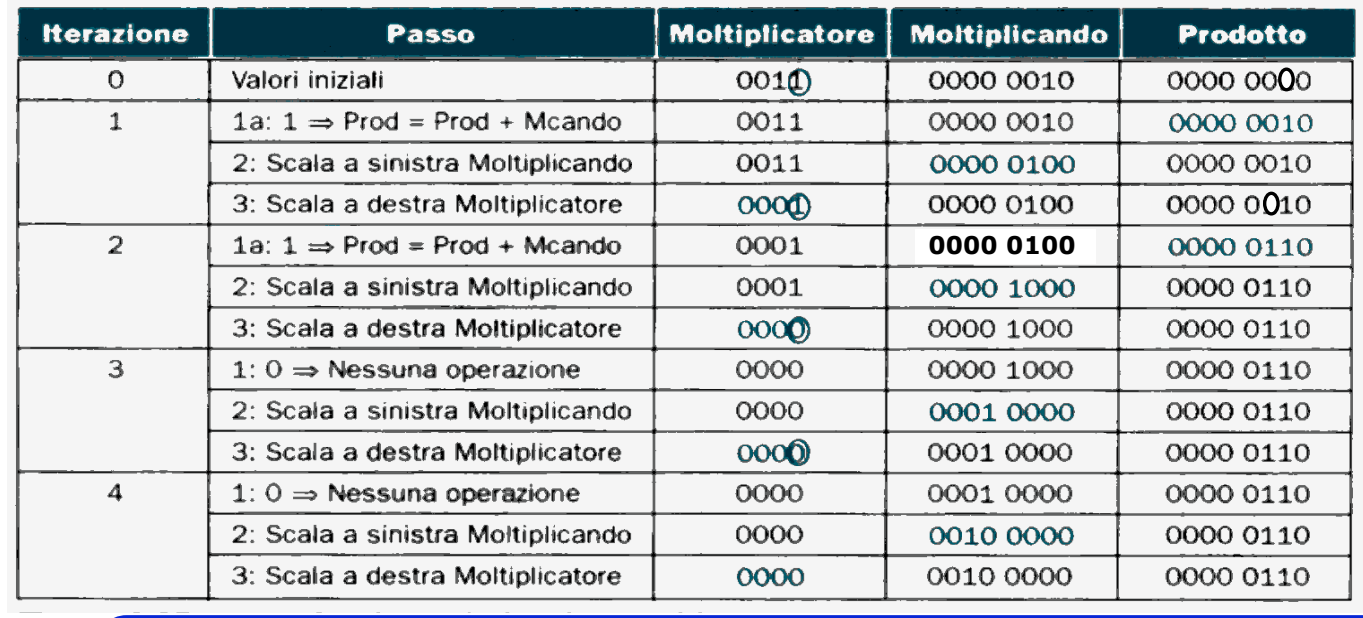

*A.A. 2008/09 © A. Borghese, F. Pedersini – DSI, UniMI L 7 – 23/34*

#### *Implementazione alternativa: idea* **P0** ! Soltanto metà dei bit del registro moltiplicando vengono utilizzati ad ogni iterazione shift  $\longrightarrow$  $\geq$  Ad ogni iterazione si aggiunge 1 bit al registro prodotto **P1** ! IDEA " Si caricano i risultati parziali in **P** nella metà SINISTRA shift - $\rightarrow$  $\triangleright$  Si sposta la somma dei prodotti parziali (in **P**) verso **destra** ad ogni iterazione

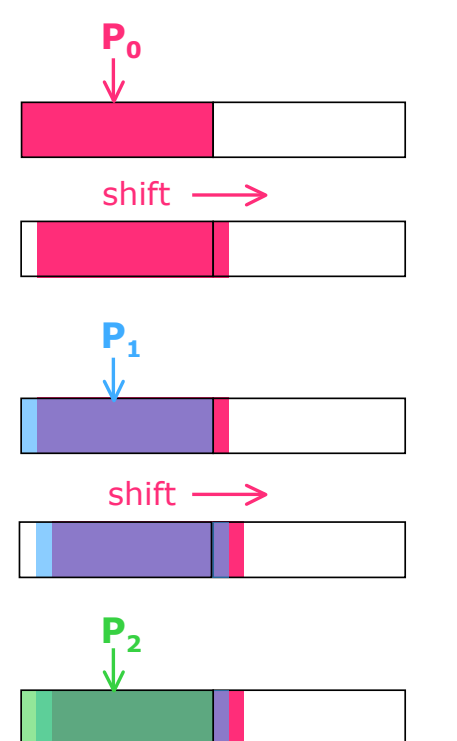

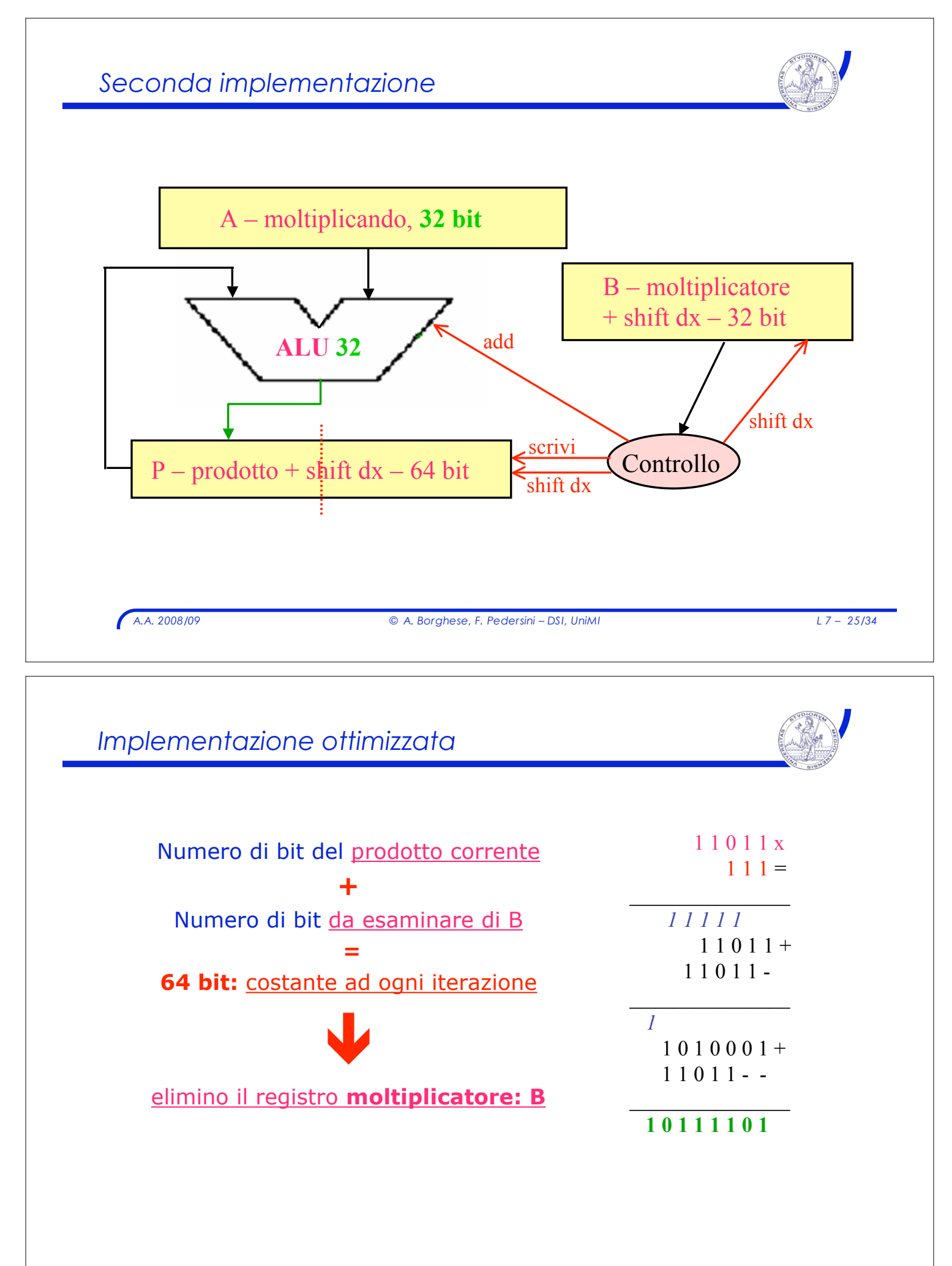

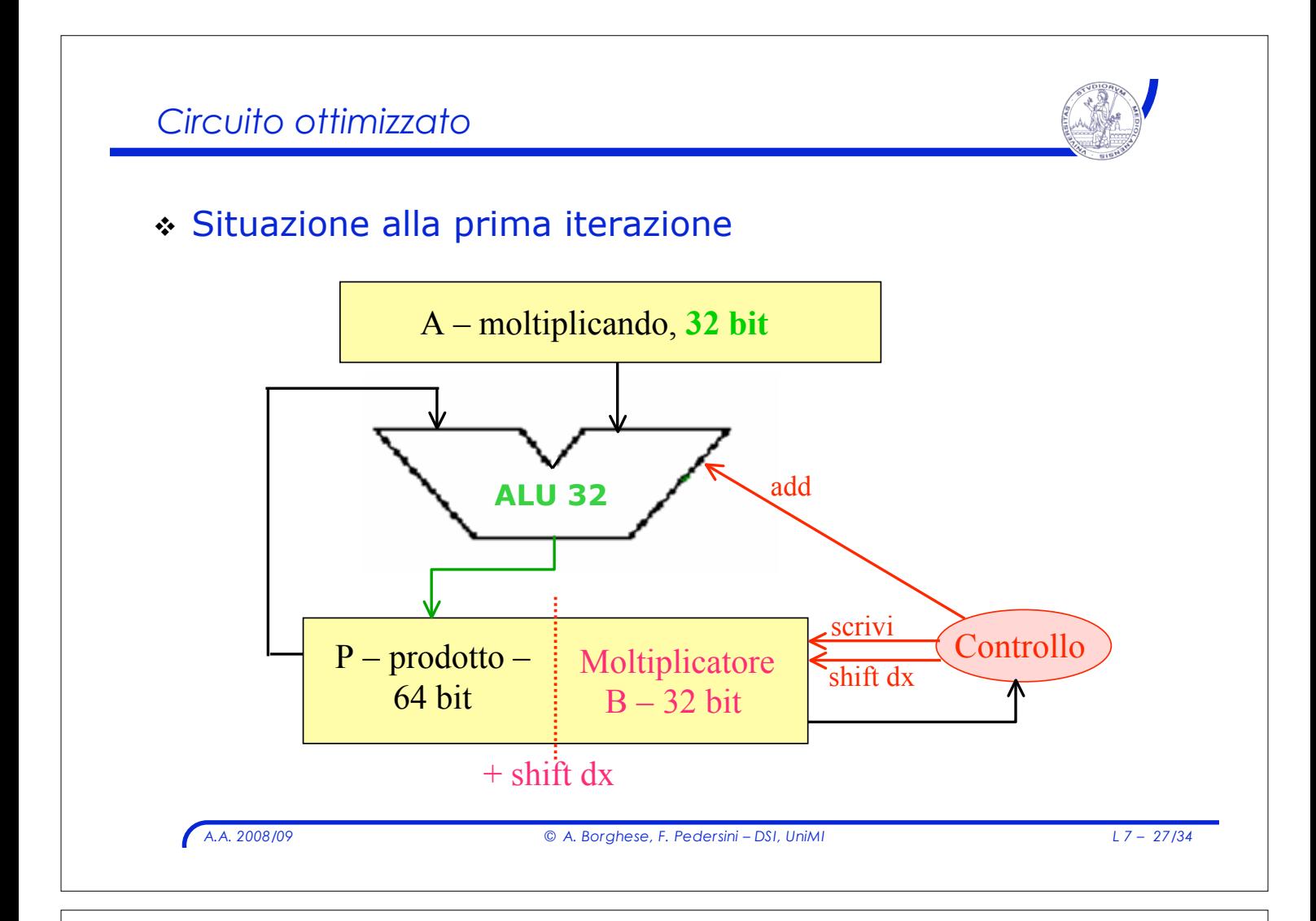

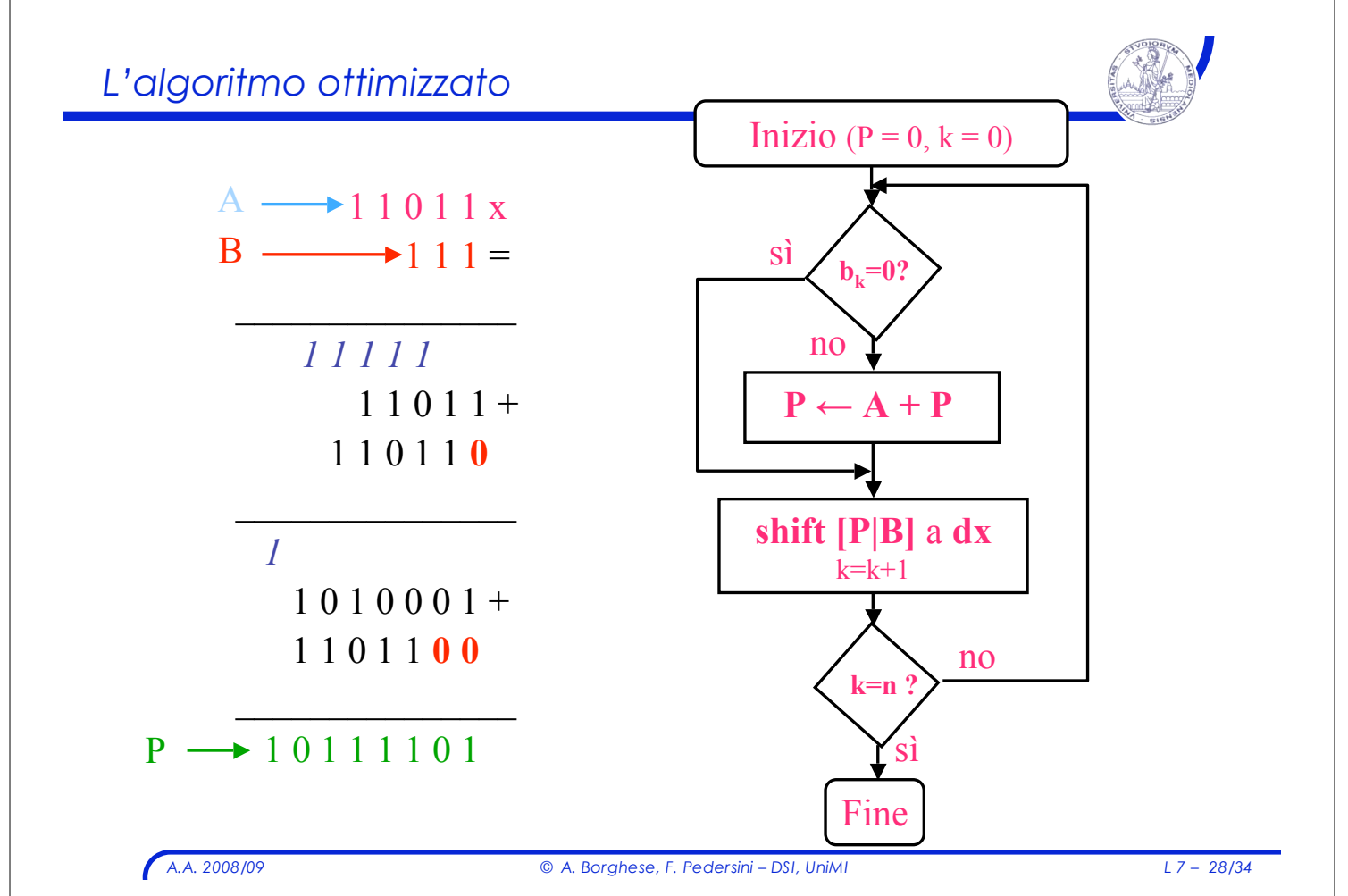

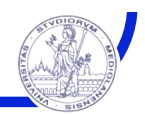

#### **A, B: 4 bit – P: 8 bit**  $2 \times 3 = 6 \leftrightarrow 0010 \times 0011 = 0000 0110$

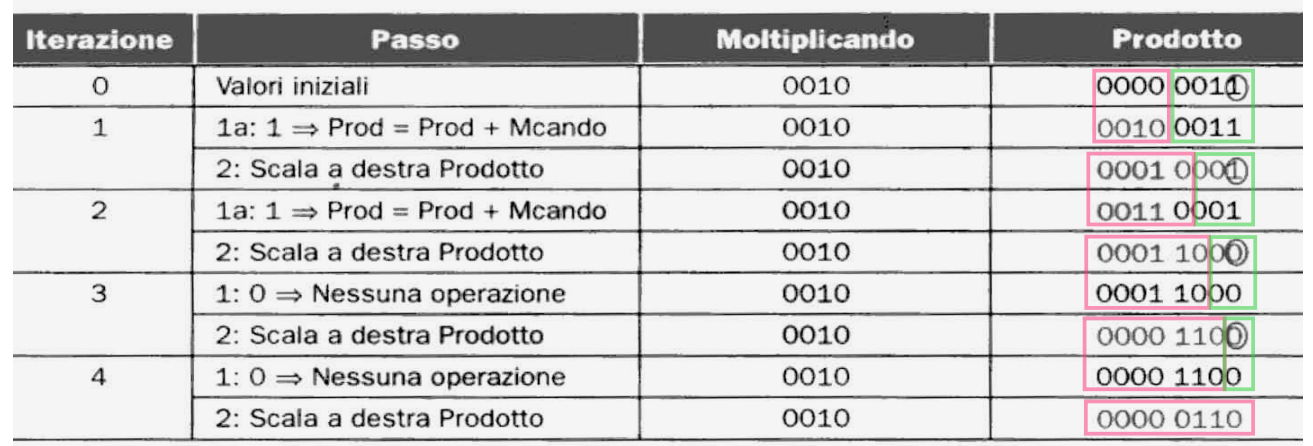

*A.A. 2008/09 © A. Borghese, F. Pedersini – DSI, UniMI L 7 – 29/34*

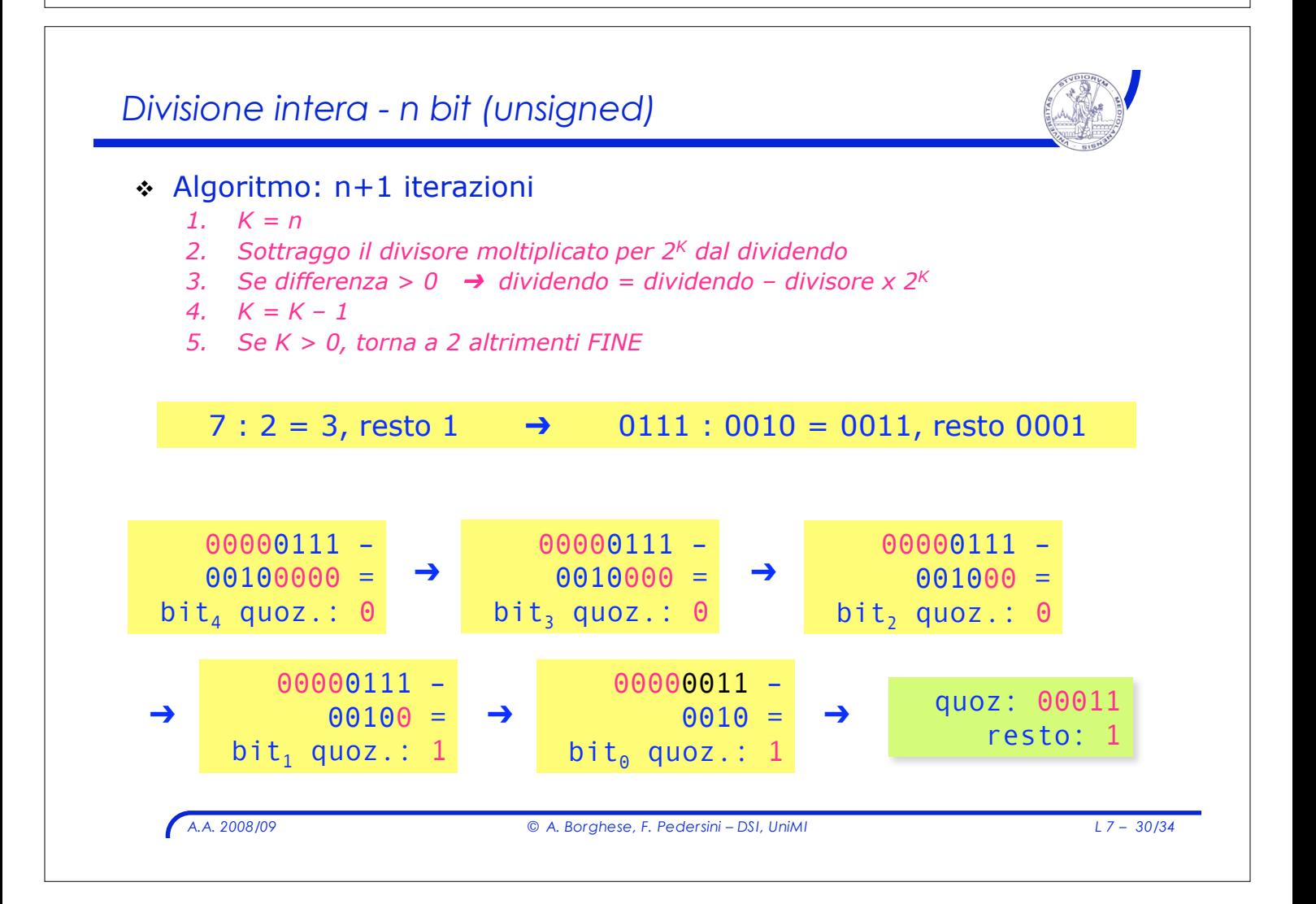

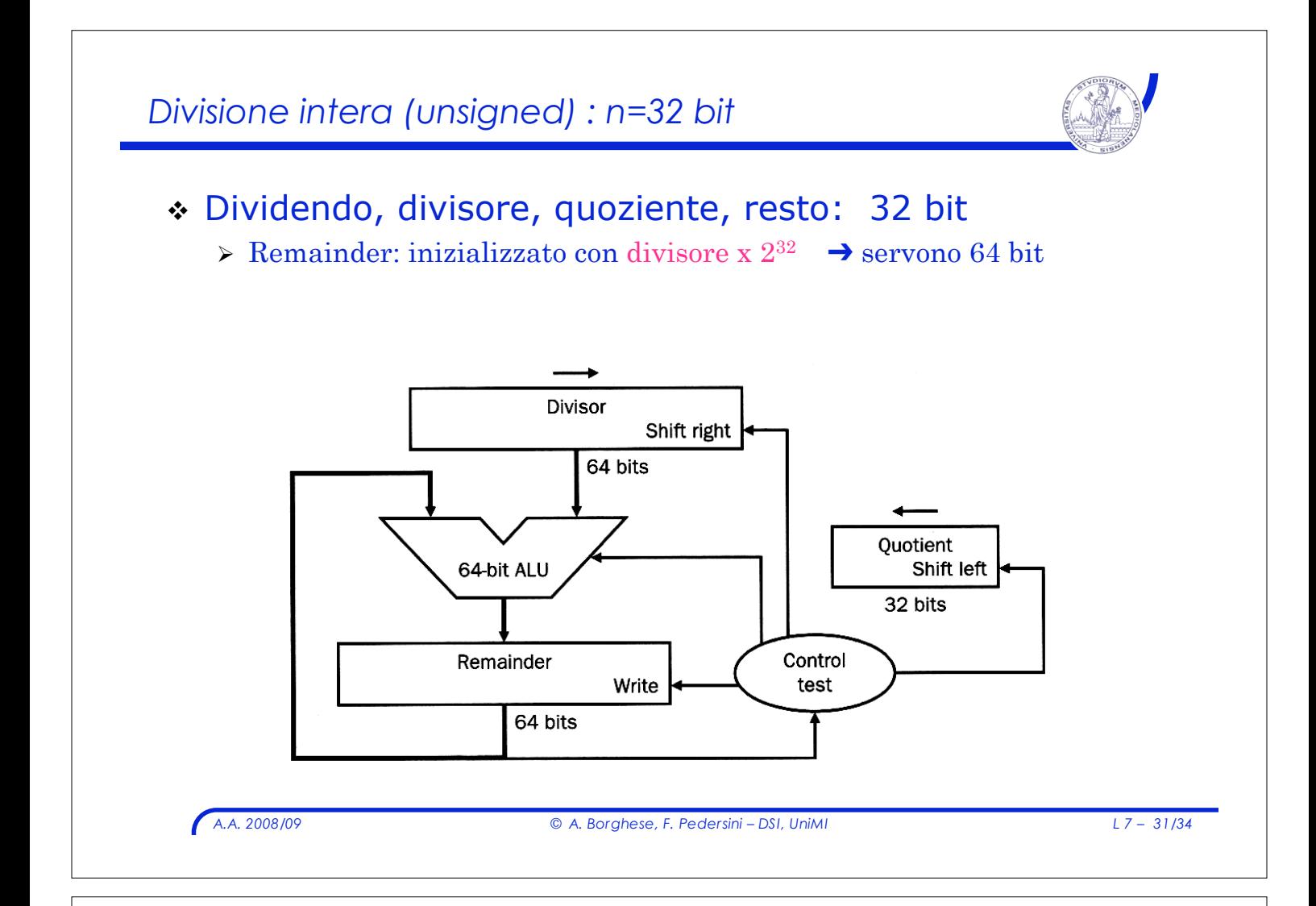

# *Divisione intera (unsigned) : n=32 bit*

## ! Esempio di funzionamento:

#### divisore  $\times 2^4$  dividendo **Iteration Step** Quotient Diviso: Remainder 0010 0000 0000 0111  $\mathbf{o}$ **Initial values** 0000 1110 0111 0010 0000 1: Rem =  $Rem - Div$ 0000 0000 0000 0111  $\mathbf{1}$ 2b: Rem <  $0 \implies +$ Div, sll Q, Q0 = 0 0010 0000 0001 0000 3: Shift Div right 0000 0000 0111 111 0111 1: Rem =  $Rem - Div$ 0000 0001 0000 0000 0111  $\overline{2}$ 2b: Rem <  $0 \implies +$ Div, sll Q, Q0 = 0 0000 0001 0000 3: Shift Div right 0000 0000 1000 0000 0111 1:  $Rem = Rem - Div$ 0000 0000 1000 0000 0111 3 2b: Rem <  $0 \implies +$ Div, sll Q, Q0 = 0 0000 0000 1000 3: Shift Div right 0000 0000 0100 0000 0111 1:  $Rem = Rem - Div$ 0000 0000 0100 **@000 0011**  $\overline{4}$ 2a: Rem  $\geq 0 \implies$  sll Q, Q0 = 1 0001 0000 0100 0000 0011 0000 0010 0000 0011 3: Shift Div right 0001 resto **@000 0001** 1:  $Rem = Rem - Div$ 0001 0000 0010 2a: Rem  $\geq 0 \implies$  sll Q, Q0 = 1 0011 0000 0010 0000 0001 5 3: Shift Div right 0011 0000 0001 0000 0001 quoziente

*A.A. 2008/09 © A. Borghese, F. Pedersini – DSI, UniMI L 7 – 32/34*

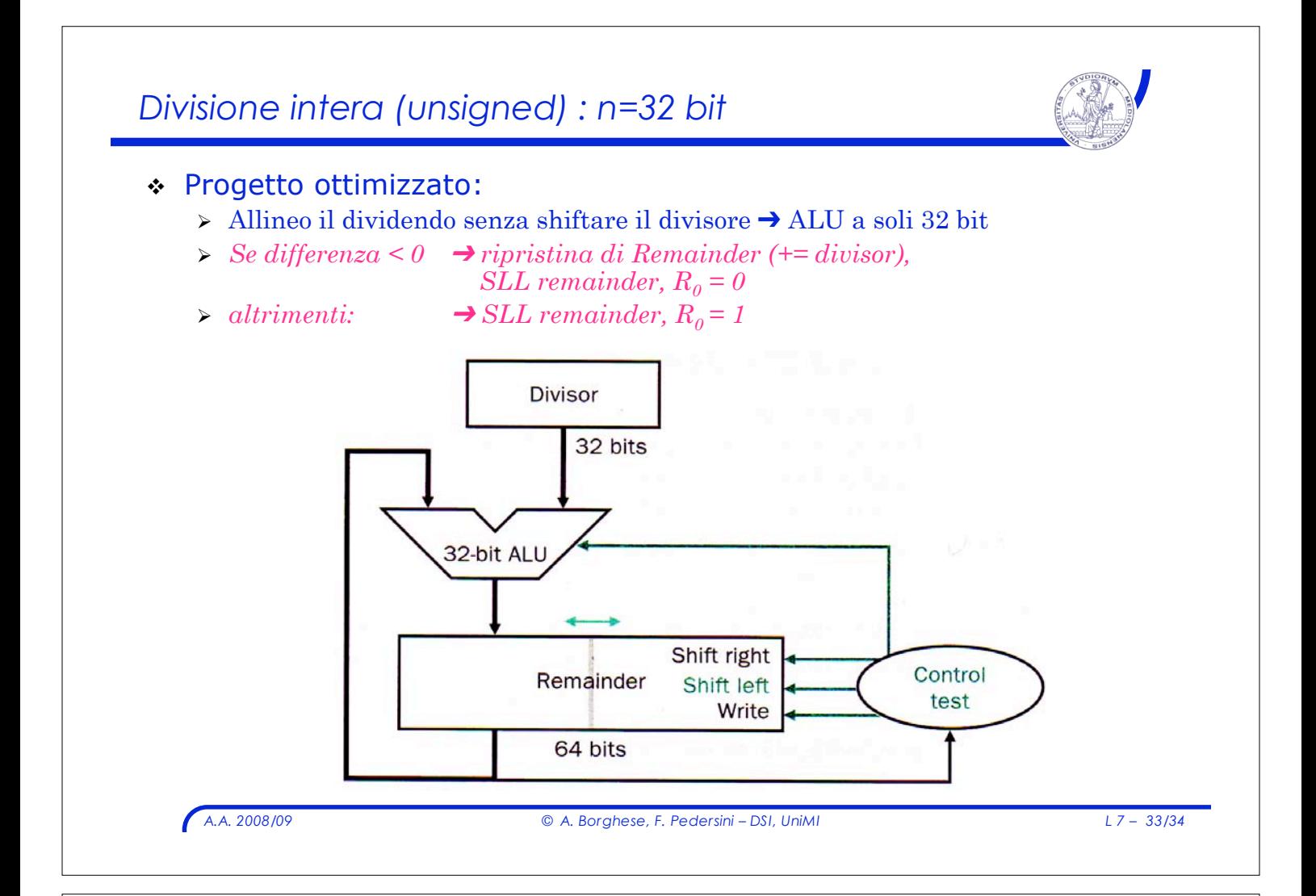

# *Divisione intera (unsigned) : n=32 bit*

# ! Esempio, struttura ottimizzata:

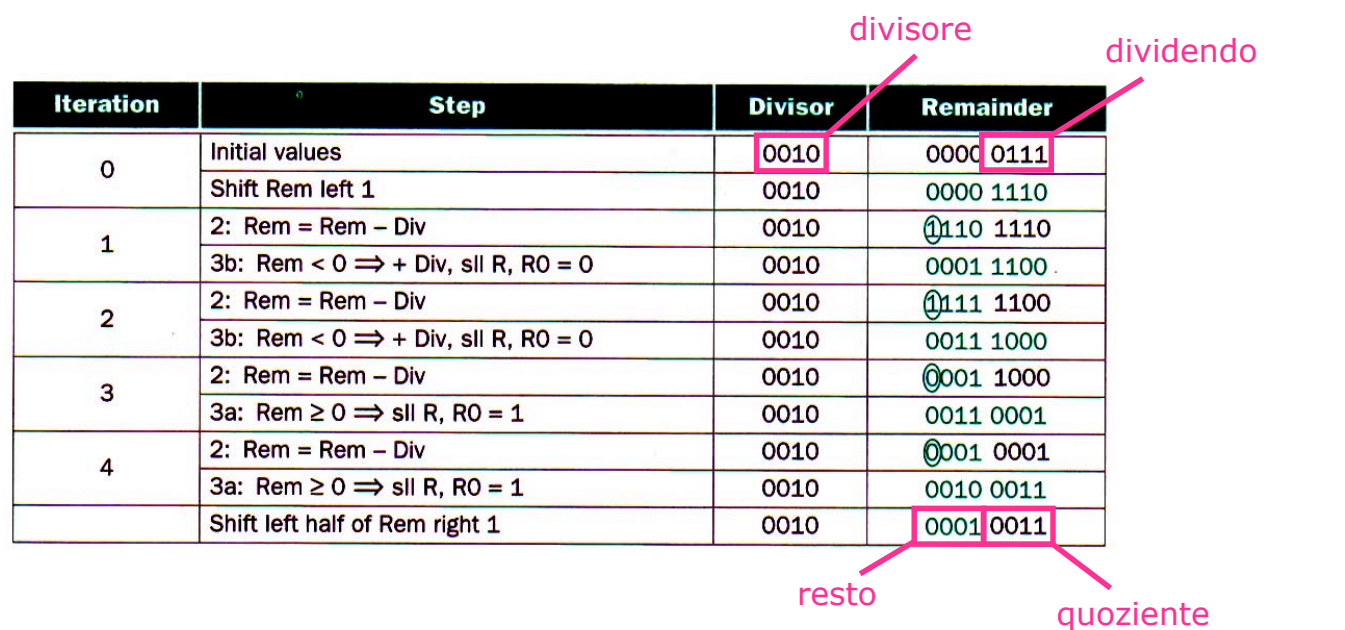

*A.A. 2008/09 © A. Borghese, F. Pedersini – DSI, UniMI L 7 – 34/34*